Архангельск (8182)63-90-72 Астана +7(7172)727-132 Белгород (4722)40-23-64 Брянск (4832)59-03-52 Владивосток (423)249-28-31 Волгоград (844)278-03-48 Вологда (8172)26-41-59 Воронеж (473)204-51-73 Екатеринбург (343)384-55-89 Иваново (4932)77-34-06 Ижевск (3412)26-03-58 Казань (843)206-01-48

Калининград (4012)72-03-81 Калуга (4842)92-23-67 Кемерово (3842)65-04-62 Киров (8332)68-02-04 Краснодар (861)203-40-90 Красноярск (391)204-63-61 Курск (4712)77-13-04 Липецк (4742)52-20-81 Магнитогорск (3519)55-03-13 Москва (495)268-04-70 Мурманск (8152)59-64-93 Набережные Челны(8552)205341

Нижний Новгород(831)429-08-12 Смоленск (4812)29-41-54 Новокузнецк (3843)20-46-81 Новосибирск (383)227-86-73 Орел (4862)44-53-42 Оренбург (3532)37-68-04 Пенза (8412)22-31-16 Пермь (342)205-81-47 Ростов-на-Дону (863)308-18-15 Ульяновск (8422)24-23-59 Рязань (4912)46-61-64 Самара (846)206-03-16 Санкт-Петербург (812)309-46-40 Саратов (845)249-38-78

Сочи (862)225-72-31 Ставрополь (8652)20-65-13 Тверь (4822)63-31-35 Томск (3822)98-41-53 Тула (4872)74-02-29 Тюмень (3452)66-21-18 Уфа (347)229-48-12 Челябинск (351)202-03-61 Череповец (8202)49-02-64 Ярославль (4852)69-52-93

**Единый адрес для всех регионов srh@nt-rt.ru http://spower.nt-rt.ru** 

## **PowerLogic EGX300**

**Обзор**

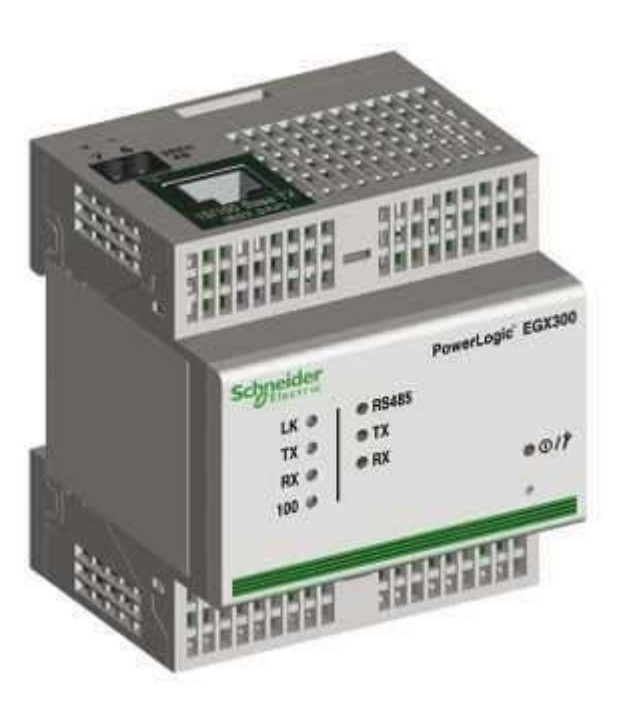

Описание

PowerLogic EGX300 – это сервер-шлюз, который позволяет с помощью интернет браузера и сети Ethernet построить систему он-лайн мониторинга, сохранять текущие значения с 64 измерительных приборов серии PowerLogic, включая другие шлюзы и любые приборы, работающие с протоколом ModBus.

PowerLogic EGX300 обладает встроенным веб-сервером и 256 Мб энергонезависимой памяти, что позволяет создавать веб-страницы для просмотра информации о электрической сети и хранить другие документы, такие как инструкции, либо однолинейные схемы электроустановки. Простая настройка веб-страниц для просмотра текущих значений и записанных данных, обеспечивает полный контроль над Вашей электроустановкой.

Характеристики

- o Просмотр текущих и записанных данных с множества подключенных измерительных устройств без использования дополнительного программного обеспечения, лишь с помощью веб-браузера
- o Автоматическое определение подключенных устройств и простая настройка всей системы
- $\circ$  Автоматическая отправка выбранных записанных данных на Ваш ПК по электронной почте или на FTP для дальнейшего анализа
- o Выбор временных интервалов для записи конкретных значений
- $\circ$  Защита доступа к системе с помощью пароля, контролируемый доступ к индивидуальным веб-страницам, просмотр журнала подключений к устройству
- $\circ$  Простой монтаж прибора благодаря возможности его питания по Ethernet кабелю (технология Power-over-Ethernet), либо с помощью дополнительного блока питания на 24 В постоянного тока
- o Поддержка протоколов Modbus RTU, Modbus ASCII, Jbus и PowerLogic для подключения большого набора измерительных устройств
- o Порт 10/100BaseTx Ethernet
- o Последовательный порт, настраиваемый как RS485 (2/4 проводный) или как RS232 (RJ45)
- o Оптически изолированный последовательный порт обеспечивает надежное подключение на любом производствеПолная совместимость с любым программным обеспечением для мониторинга электроэнергии PowerLogic
- Преимущества

С помощью сервер-шлюза PowerLogic EGX300 Вы можете легко построить систему мониторинга электроэнергии. EGX300 применим как для мониторинга текущих значений всех базовых параметров сети, записи профиля нагрузки, так и построения графиков потребления, что позволяет оптимизировать текущую инфраструктуру и потребление электроэнергии.

- o Быстрый и надежный доступ к информации со счетчиков, автоматических выключателей, защитных реле, контроллеров и частотных приводов через стандартный веб-браузер
- o Создание пользовательских веб-страниц с помощью встроенного дизайнера для просмотра текущих значений и записанных данных по энергопотреблению
- Применение
	- o Мониторинг потребления электроэнергии и определение возможностей экономии
	- o Удаленный мониторинг текущих значений и профиля нагрузки Вашей распределительной сети

С помощью сервер-шлюза PowerLogic EGX300 Вы сможете:

3. Просматривать текущие и записанные значения через Интернет браузер с использованием стандартных, либо пользовательских веб-страниц.

- 4. Использовать EGX300 в качестве шлюза для передачи данных в любую систему мониторинга электроэнергии.
- 5. Просматривать данные с веб-сервера EGX300 из любой точки мира.

Архангельск (8182)63-90-72 Астана  $+7(7172)727-132$ Белгород (4722)40-23-64 Брянск (4832)59-03-52 Владивосток (423)249-28-31 Волгоград (844)278-03-48 Вологда (8172)26-41-59 Воронеж (473)204-51-73 Екатеринбург (343)384-55-89 Иваново (4932)77-34-06 Ижевск  $(3412)26 - 03 - 58$ Казань (843)206-01-48

Калининград (4012)72-03-81 Калуга  $(4842)92-23-67$ Кемерово (3842)65-04-62 Киров (8332)68-02-04 Краснодар (861)203-40-90 Красноярск (391)204-63-61 Курск (4712)77-13-04 Липецк (4742)52-20-81 Магнитогорск (3519)55-03-13 Москва (495)268-04-70 Мурманск (8152)59-64-93 Набережные Челны(8552)205341 Саратов (845)249-38-78

Нижний Новгород(831)429-08-12 Смоленск (4812)29-41-54 Новокузнецк (3843)20-46-81 Новосибирск (383)227-86-73 Орел (4862)44-53-42 Оренбург (3532)37-68-04 Пенза (8412)22-31-16 Пермь (342)205-81-47 Ростов-на-Дону (863)308-18-15 Рязань (4912)46-61-64 Самара (846)206-03-16 Санкт-Петербург (812)309-46-40

Сочи  $(862)$ 225-72-31 Ставрополь (8652)20-65-13 Тверь (4822)63-31-35 Томск (3822)98-41-53 Тула (4872)74-02-29 Тюмень (3452)66-21-18 Ульяновск (8422)24-23-59  $y$ фа (347)229-48-12 Челябинск (351)202-03-61 Череповец (8202)49-02-64 Ярославль (4852)69-52-93

## **Единый адрес для всех регионов srh@nt-rt.ru http://spower.nt-rt.ru**